Kentucky TRNS\*PORT Information Series

SiteManager Materials Module

# **Sampling & Testing Requirements Window**

#### **Navigation**

Main Panel \ Materials Management \ Material Information \ Sampling  $\&$  Testing Requirements

### **General Description**

The Sampling and Testing Requirements window allows the identification of materials for a bid item and the specification of a minimum sampling and testing requirements guide. It is used to identify the minimum frequency, responsibilities, sample size, and/or unit for the sampling and testing of a material for a bid item. SiteManager uses this data as a guideline for the entry of new contracts.

### **Procedure**

In KYTC, maintenance of the Sampling and Testing Requirements window will be a joint effort between the SiteManager System Administrator and the Division of Materials Section Supervisors. Submit requests for new Item Code and Material Code associations, or modifications of existing Item Code and Material Code associations, and their corresponding sampling and testing requirements to the appropriate Section Supervisor on the Sampling & Testing Requirements Request Form.

### **MATERIALS FOLDER TAB**

#### *Materials Folder Tab Description*

The Material folder tab allows the specification of the conversion factor and approved source required indicator for a selected material on a bid item. If necessary, the Material can also be viewed from this window.

#### *Procedure*

In KYTC, the following assumptions should be made in determining Item Code to Material Code associations.

#### *Component Materials and Contractor Options*

All possible component materials and Contractor Options that require S&T should be listed for the Bid Item.

#### Kentucky TRNS\*PORT Information Series

SiteManager Materials Module

For example, if a Bid Item can have three different types of Fly Ash, then all three types should be listed for the Bid Item in the 'Open' select list.

NOTE: Although not directly part of this windows procedure, on the Contract Sampling and Testing window the DME will delete the materials that do not apply to a specific contract. If there is a possibility that the material will be used on the item at some point in the Contract, the DME should change the conversion factor to zero. If the material does not get used by the end of the project, the DME should delete the material code.

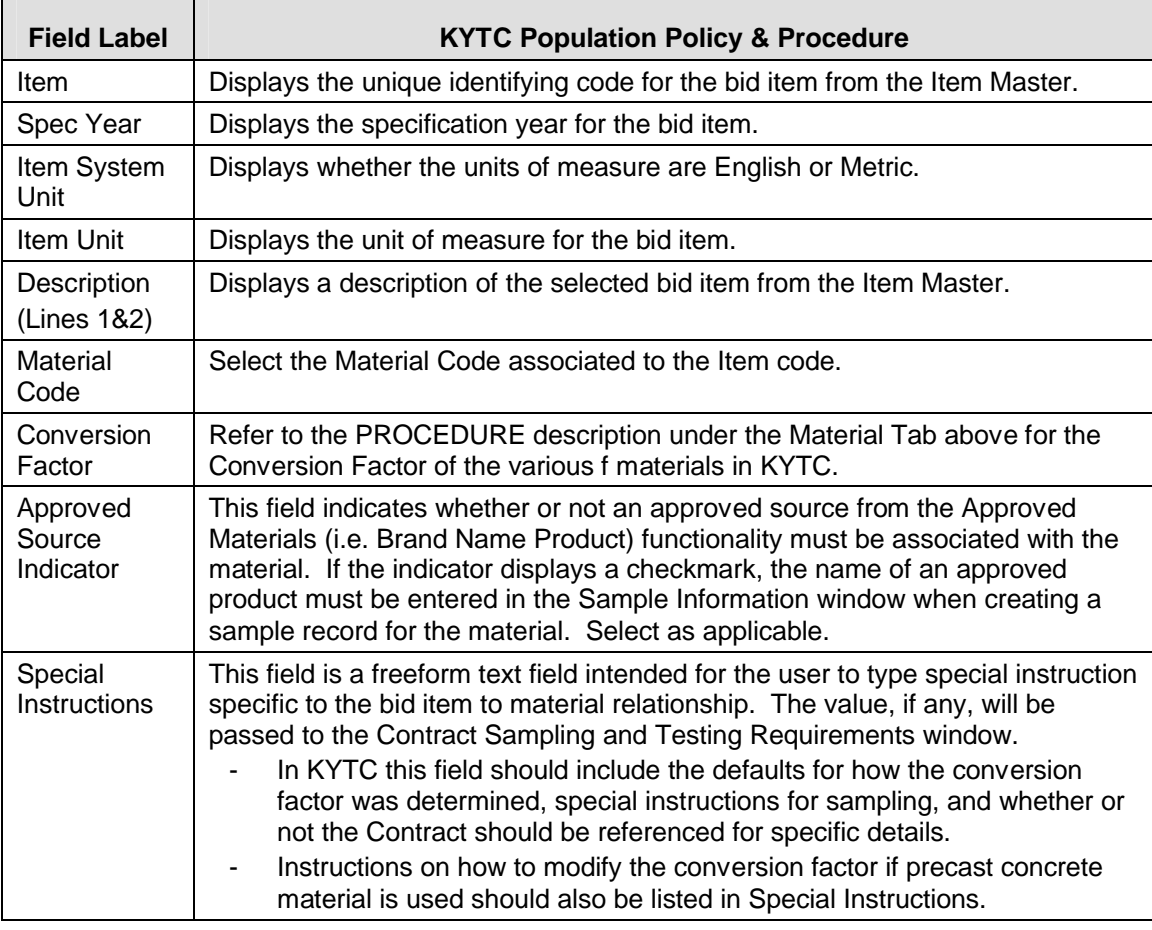

#### *Field Table*

### **SAMPLE AND TESTING FOLDER TAB**

#### *Sample and Testing Folder Tab Description*

The Sample and Testing tab allows the modification of a materials sample and testing information for a given bid item.

Kentucky TRNS\*PORT Information Series

SiteManager Materials Module

#### *Procedure*

In KYTC, the S&T Requirements should be entered in accordance with the field table definitions below. Additional comments regarding assumptions made in determining the Conversion Factor and/or frequency may be recorded in the Remarks bubble.

Sample Types and Acceptance Methods should be used in determining S&T Requirements as defined below:

- Verification Verification should be chosen as a Sample Type for materials that are sampled for the purpose of retesting questionable material (e.g., Verification samples). Verification should NOT be set up as an S&T Requirement. Possible Acceptance Methods are Test Results.
- Independent Assurance Independent Assurance should be chosen as a Sample Type when materials are sampled for the purpose of meeting Independent Assurance S&T Requirements. The only possible Acceptance Method is Test Results.
- Informational Informational should NOT be set up as an S&T Requirement. This should be chosen on a sample record for samples that are taken for CCRL, AMRL, and for other samples that should not be counted toward Contract S&T Requirements (e.g., New Products or new suppliers). Possible Acceptance Methods are Test Results and Certification.
- Mix Design Approval Mix Design Approval should be chosen as a Sample Type for the Material Code Mix Design Approval and when materials are sampled for the purpose of Mix Design approval. The only possible Acceptance Method is Mix Design Approval.
- Project Acceptance Project Acceptance should be chosen as a Sample Type for materials sampled for the purpose of fulfilling Contract S&T Requirements. Possible Acceptance Methods are Visual Inspection, Test Results, and Certification.
- QA– QA should be chosen as a Sample Type for materials sampled for the purpose of Verification of Contractor's Quality Control Testing. A possible Acceptance Method is Test Results.
- QC– QC should be chosen as a Sample Type for materials sampled for the purpose of Contractor's Quality Control Testing. A possible Acceptance Method is Test Results.

#### Kentucky TRNS\*PORT Information Series

#### SiteManager Materials Module

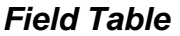

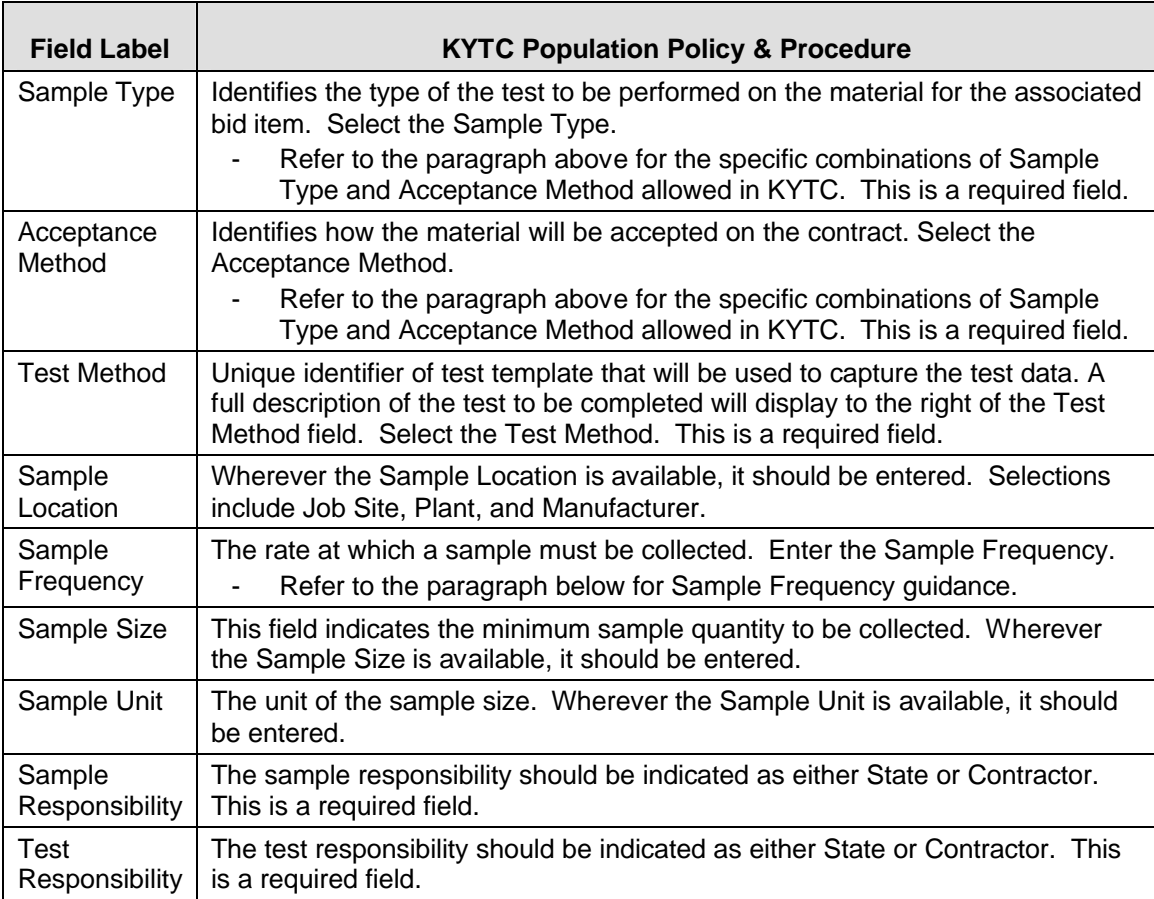

### *Procedure*

Rates and Frequencies should be determined as defined below.

- Tests for materials with an incremental sampling rate defined in bid item units. Enter the appropriate rate per bid item unit (i.e. for gradation testing of DGA a test is required for every 2,000 tons, the Rate and Frequency would be 1 Sample per 2,000.
- Tests for materials which do not have an incremental rate defined by bid item units. Examples of rates other than bid item units:
	- o Lot and Shipment
	- o Each
	- o Time

Kentucky TRNS\*PORT Information Series

SiteManager Materials Module

These instances will be set for a requirement of one per contract to serve as a reminder that a sample is needed for the contract. The Rate and Frequency will be set to 1 per 999,999 with guidance for additional sampling provided by the Special Instructions (Material Tab).